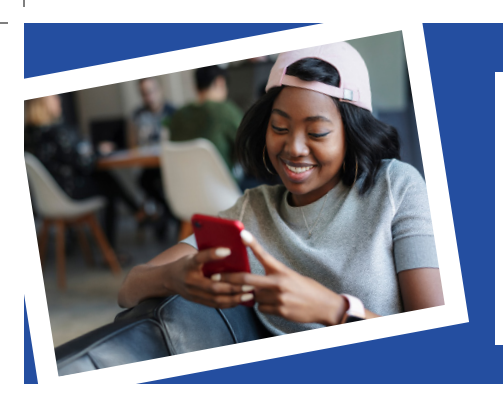

## **Tenga ACCESS ahora, use en su teléfono (Get ACCESS now, use MyACCESS on the Go)**

El sitio web de **ACCESS** y la aplicación móvil **MyACCESS** le permite conectarse con sus beneficios de una manera sencilla y conveniente **en todos lados, y a toda hora**.

- Revise sus beneficios
- Reciba recordatorios
- Envíe documentos
- Actualice su dirección

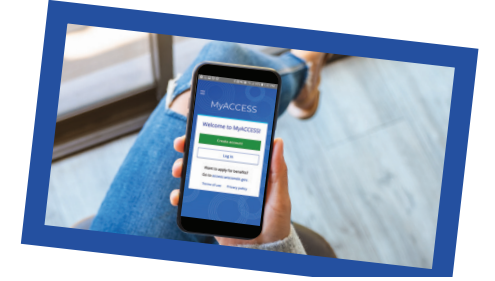

## **Para empezar**

## **Para crear una cuenta:**

Busque **MyACCESS Wisconsin** en su tienda de aplicaciones o escanee el código QR a continuación y haga una descarga gratuita **o bien**

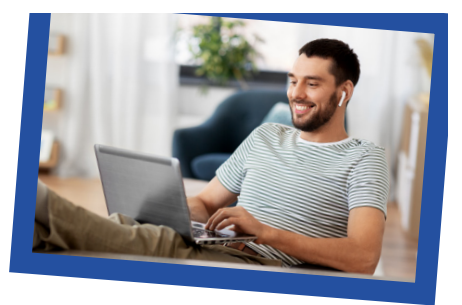

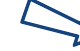

**¡No se olvide!** Configure su teléfono para recibir mensajes emergentes, así no olvida fechas límites

Click here to add your logo

diríjase al sitio web **[access.wi.gov](http://access.wi.gov)**.

Comuníquese con nosotros si tiene alguna pregunta o necesita ayuda para configurar su cuenta.

P-03328S (10/2022)